Государственное бюджетное общеобразовательное учреждение средняя общеобразовательная школа № 21 Василеостровского района Санкт-Петербурга имени Э.П. Шаффе

# **PACCMOTPEHO**

на заседании методического объединения учителей математики u unpopueatrice Руководитель МО Demond Ill. A. Demeura Протокол № 1 от 30.08. 2023

**ПРИНЯТО** на заседании Педагогического совета протокол № 1 от « 3/ » августа 2023 г.

СОГЛАСОВАНО Зам. директора по УВР « 3/ » августа 2023 г. Case O.C. Cayaba

**УТВЕРЖДАЮ** Директор ГБОУ средней школы № 21 им. Э.П. Шаффе • Ю.И. Ачкасова «В/» августа 2023 г. TPUMOS N9218-DD

**Рабочая программа внеурочной деятельности «Мастерская сайтостроения»**

*Ступень обучения (классы):* **9 кл.** Всего часов: 34

> *Учитель:* Демина Мария Анатольевна

Санкт-Петербург 2023 г.

Государственное бюджетное общеобразовательное учреждение средняя общеобразовательная школа № 21 Василеостровского района Санкт-Петербурга имени Э.П. Шаффе

РАССМОТРЕНО на заседании методического объединения математики и информатики Руководитель МО /М.А. Демина Протокол № 1 от 30.08. 2023 г.

ПРИНЯТО на заседании Педагогического совета протокол № 1 от 31.08.2023 г. СОГЛАСОВАНО Зам. директора \_\_\_\_\_\_\_\_\_\_\_\_\_ / О.С.Сачава «31» августа 2023 г.

УТВЕРЖДАЮ Директор ГБОУ средней школы № 21 им. Э.П. Шаффе \_\_\_\_\_\_\_\_\_Ю. И. Ачкасова «31» августа 2023 г.

**Рабочая программа внеурочной деятельности «Мастерская сайтостроения»**

*Ступень обучения (классы):* **9 кл.** Всего часов: 34

> *Учитель:* Демина Мария Анатольевна

Санкт-Петербург 2023 г.

# **ПОЯСНИТЕЛЬНАЯ ЗАПИСКА**

Программа внеурочной деятельности рассчитана на освоение учащимися 9 классов ГБОУ средней школы № 21 Василеостровского района Санкт-Петербурга имени Э.П. Шаффе основ Web-дизайна. Программа рассчитана на один год обучения по одному часу в неделю (34 часа).

Рабочая программа разработана на основании следующих нормативных документов и рекомендаций:

- Федеральный государственный образовательный стандарт основного общего образования;
- Основная общеобразовательная программа основного общего образования (ФГОС) государственного общеобразовательного учреждения средней общеобразовательной школы № 21 Василеостровского района Санкт-Петербурга имени Э.П. Шаффе;
- Положение о создании рабочих программ по учебным предметам и внеурочной деятельности в государственном бюджетном общеобразовательном учреждении средней общеобразовательной школы № 21 Василеостровского района Санкт-Петербурга имени Э.П. Шаффе;
- Программа воспитания государственного бюджетного общеобразовательного учреждения средней общеобразовательной школы № 21 Василеостровского района Санкт-Петербурга имени Э.П. Шаффе.

Программа обучения рассчитана на определенный уровень подготовки учащихся:

- базовые знания по информатике;
- владение базовыми приемами работы в операционной системе.

Программа позволяет научиться создавать свои собственные Web-страницы и общий сайт учреждения с помощью различных компьютерных программ. Таким образом, данная программа направлена на решение задач развития общей культуры личности, адаптации личности к жизни в современном обществе, создание условий для осознанного выбора профессии и формирования жизненных планов. Курсы по технологии создания Webсайтов привлекают особое внимание детей. Во-первых, это возможность узнать новое в области компьютерной графики, дизайна, коммуникационных технологий. Во-вторых, возможность создать сайт на тему, которая интересна, прежде всего, самому кружковцу, а так же сайт для родного учреждения. В-третьих, получение знаний, которые являются востребованными современным рынком труда. Таким образом, данная программа связана с удовлетворением индивидуальных образовательных интересов, потребностей и склонностей детей в зависимости от их способностей, последующих жизненных планов, а так же с интересами всего учреждения.

Актуальность данной программы очевидна: в настоящее время уже нельзя считать себя образованным человеком, если не иметь навыков работы с компьютерными технологиями вообще и навыков работы в сети Internet в частности; не иметь представлений о возможностях сети, ее услугах, приемах поиска нужной информации и т.д. Более того, во всех учреждениях и компаниях одним из самых серьезных вопросов является - выбор специалиста, владеющего компьютером, графическими программами и имеющего опыт работы в Веб. Анализ содержания профессиональной деятельности людей массовых профессий и особенно прогноз ее развития в ближайшей перспективе позволяют сделать вывод о возрастании роли подготовки молодежи в области информационных технологий. Информационная компонента становится ведущей составляющей технологической подготовки человека, в какой бы сфере деятельности ему ни пришлось работать в будущем.

В условиях распространения COVID-19 при ухудшении эпидемиологической ситуации с целью минимизации контактов обучающихся допускается реализация программы с применением электронного обучения и дистанционных образовательных технологий.

Направление – общеинтеллектуальное.

#### **Общая характеристика курса**

Создание своих сайтов – эффективный инструмент развития творчества детей. Проблема творчества является одной из основных проблем для психологии личности и ее развития. Критерием проявления творчества является характер выполнения учащимся предлагаемых ему мыслительных заданий. Вместе с тем можно выделить следующие структурные компоненты: доминирующая роль внутренней мотивации; исследовательская и творческая активность, выражающиеся в постановке и решении проблем; возможность прогнозировать решения; способность к созданию идеальных эталонов, обеспечивающих высокие эстетические, нравственные, интеллектуальные оценки. Развитие творческого мышления у детей может быть достигнуто путем специального построения курса, особой организации познавательной деятельности детей. В основу программы заложены необходимые условия для овладения теми видами деятельности, которые дают возможность проявить свои исследовательские и творческие потенциалы.

**Целью программы** является формирование у учащихся целостного представления о глобальном информационном пространстве и принципах получения информации, формирование конструкторских и исследовательских навыков активного творчества с использованием современных технологий, которые обеспечивает компьютер; а также формирование умений и способов деятельности для решения практически важных задач по созданию собственных информационных ресурсов.

#### **Обучающие задачи:**

• сформировать единую систему понятий, связанных с созданием, получением, обработкой, интерпретацией и хранением информации;

• закрепить и углубить знания и умения по информационным технологиям;

• систематизировать подходы к изучению коммуникационных технологий; показать основные приемы эффективного использования информационных ресурсов Интернет;

• обеспечить углублённое изучение языка разметки гипертекста HTML и правил дизайна web-страниц; познакомить учащихся с традиционными программами создания и просмотра Web - страниц, их возможностями и особенностями; рассмотреть основы построения Web - страниц и Web -сайтов сформировать основные навыки проектирования, конструирования и отладки создаваемых Web-сайтов;

• познакомить с различными способами создания графической информации (сканирование, цифровой фотоаппарат, графический редактор), особенностями использования графических элементов при построении Web-сайтов;

• создать свои коммуникационные ресурсы: электронную почту, сайт и др.

• при создании сайтов формировать логические связи с предметами, входящими в курс среднего образования.

#### **Воспитывающие задачи:**

• сформировать культуру работы в сети Internet(общение, поиск друзей и нужной информации, соблюдение авторских прав, содержание Web - страницы, согласно целям ее создания);

• сформировать культуру коллективной проектной деятельности при реализации общих информационных проектов.

#### **Развивающие задачи:**

• развивать познавательный интерес и познавательные способности на основе включенности в познавательную деятельность, связанную с работой в сети Internet и анализе возможностей сети, разработке своей собственной Web - страницы;

• развивать профессиональные навыки работы (Web-мастер, Web-дизайнер), развивать представления учащихся о возможностях информационных технологий.

• развивать творческие способности детей в процессе проектно-исследовательской деятельности.

#### **Логические связи с предметами школьной программы:**

В виду того, что обучающийся выбирает тематику своего сайта согласно своим предметным предпочтениям, в рамках курса при составлении своей web-страницы может быть изучена углубленно любая тема любого школьного предмета.

#### **Принципы отбора материала:**

- личностно-ориентированное;
- возрастные особенности;
- создание мотивации к познанию.

#### **Логика структуры программы**

Программа включает в себя титульный лист, пояснительную записку, требования к уровню подготовки учащихся, содержание, календарно-тематическое планирование, формы и средства контроля, перечень учебно-методических средств обучения, список литературы для учителя.

#### **Методы обучения**

Возможность использования разных видов занятий программы обеспечивает создание педагогических ситуаций общения руководителя творческого объединения и детей, в ходе которых каждый кружковец (независимо от его наличных возможностей) может проявить инициативу, творчество, исследовательский подход в ходе переработки программного материала.

Одним из способов развития творческой активности детей являются творческие задания с элементами исследований. При решении этих задач кружковцу предоставляется возможность определять конечные и промежуточные цели своей деятельности, ставить перед собой задачи. Для этого возникает необходимость анализа, поиска, сравнения информации. Здесь проявляется умение находить соответствующие образцы, как в своем запасе знаний, так и во внешних сферах (справочники, техническая литература, консультации и т.п.).

#### **Формы организации учебных занятий**

При изложении материала программы используется теоретические и практические занятия. Основной единицей программы является блок занятий, на котором детьми выполняется одна большая работа (при хорошем освоении материала возможно и большее количество работ). Каждый блок начинается с теории, при изложении которой руководитель творческого объединения объясняет основные понятия данной темы и особенности использования той или иной программной среды. Даются обучающие практические упражнения, которые разработаны таким образом, чтобы дети смогли их продолжить дальше или создать свои собственные примеры. Основная цель практических упражнений развить творческое мышление учащегося, ведь без творчества даже такой интересный предмет, как Web-дизайн, может стать довольно скучным занятием.

Для успешного проведения занятий необходимо создать локальный сайт, на котором должны находиться все материалы курса: теоретический материал в виде обучающих программ, электронных книг и т.п., визуальные материалы для занятий, список рекомендуемой литературы, адреса интересных Web-сайтов, практические задания и работы учащихся, заготовки с рисунками, анимациями, текстом и др. Все эти материалы можно посмотреть, скачать на свой компьютер и дальше с ними работать. Это позволит каждому обучающемуся выстроить индивидуальную образовательную траекторию.

При выполнении творческих работ учащиеся могут выбирать темы создания сайтов, которые в дальнейшем можно использовать при проведении уроков литературы, истории, биологии, математики, информатики, физики и других дисциплин, при выступлении учащихся на различных конференциях и конкурсах по защите творческих проектов.

Для изучения программы предусмотрено использование мультимедийных технологий, таких как презентации, дистанционное обучение, online-тестирование и т.п. Занятия по использованию ресурсов Интернет должны происходить в режиме online.

Программа «Мастерская сайтостроения» ориентирована на современный уровень техники с доступом в интернет и на современное программное обеспечение (ОС + браузер).

Форма организации деятельности учащихся на занятии:

- фронтальная;
- индивидуальная;
- групповая (от 2 до 5 человек).

**Режим занятий:** Изучение курса рассчитано на 34 часов (1 часа в неделю).

# **ХАРАКТЕРИСТИКА ОБРАЗОВАТЕЛЬНОГО ПРОЦЕССА**

Специфика данной программы состоит в освоении основных коммуникационных технологий, освоении языка HTML для компьютерного дизайна, использование специальных программ для создания сайтов, создание сайтов на хостингах, создание групп и сообществ на популярных сайтах Интернета и управление ими. Рассматриваются и вопросы, вызывающие наибольший интерес у ребят: спецэффекты, графика, программирование и др.

Учитывая то, что обучающиеся имеют навыки работы на компьютере даются представления о мультимедийной информации в Интернете, о динамических изображениях, о передаче звука в цифровой форме, о браузерах и других программах для работы в Интернете. Параллельно проводятся практические занятия по основным видам работы в Интернете: работа с поисковиками, создание электронной почты, общение в чатах, создание групп и сообществ, управление ими и т.п. Этот раздел включен в программу для того, чтобы выровнять уровень умений работы в сети Интернет школьников, занимающихся в кружке, систематизировать знания в этой области, сформировать необходимые навыки по грамотному поиску нужной информации, обучить приемам формализации запросов к поисковым системам.

Вторая часть программы кружка направлена на освоение инструментального программного обеспечения, используемого при создании Web – страниц. Создание webсайтов рассматривается в основном на примере интернет-ресурса tilda.cc. Ресурс содержит обучающие видеоуроки. Изучается использование визуальных программ для создания сайтов и другого программного обеспечения по Веб-дизайну. Создание своих сайтов на хостинге tilda.cc и др. Обучающиеся подготавливают проекты в виде Web-сайтов, тематика которых выбирается ими с учетом личных интересов и социально значимой тематики. Отводится время и для работы с графикой, вставке подготовленных графических изображений, фоновой графике. Это необходимый минимум, без которого веб-сайт будет выглядеть скучно и нелепо. Но современные технологии позволяют создать гораздо больше. Общение с посетителями сайта - не менее важный вопрос. Способов коммуникации множество: от рубрики FAQ (frequently asked questions, или на русский лад ЧАВО - Часто задаваемые Вопросы и Ответы) до интерактивного общения онлайн.

Третьим этапом является разработка групповых сайтов. Сначала рассказывается о

видах веб-сайтов, их роли, об отличительных особенностях проектирования персональных и корпоративных сайтов и возможной их логической структуре. Рассматриваются этапы создания сайтов, даются рекомендации по выполнению работ на каждом этапе. Затем обсуждаются [название сайта,](file:///D:/информатика/Тематические%20подборки/8.Телекоммуникации/Интернет/Веб%20технологии/sidorov/name.htm) [цветовая палитра сайта,](file:///D:/информатика/Тематические%20подборки/8.Телекоммуникации/Интернет/Веб%20технологии/sidorov/color.htm) [фон,](file:///D:/информатика/Тематические%20подборки/8.Телекоммуникации/Интернет/Веб%20технологии/sidorov/fon.htm) [заголовки сайта,](file:///D:/информатика/Тематические%20подборки/8.Телекоммуникации/Интернет/Веб%20технологии/sidorov/title.htm) [геометрия](file:///D:/информатика/Тематические%20подборки/8.Телекоммуникации/Интернет/Веб%20технологии/sidorov/titul.htm)  [обложки,](file:///D:/информатика/Тематические%20подборки/8.Телекоммуникации/Интернет/Веб%20технологии/sidorov/titul.htm) [стиль страниц сайта,](file:///D:/информатика/Тематические%20подборки/8.Телекоммуникации/Интернет/Веб%20технологии/sidorov/style.htm) [навигация,](file:///D:/информатика/Тематические%20подборки/8.Телекоммуникации/Интернет/Веб%20технологии/sidorov/way.htm) [стиль программирования.](file:///D:/информатика/Тематические%20подборки/8.Телекоммуникации/Интернет/Веб%20технологии/sidorov/program.htm) Выбираются ответственные за странички и организовывается конкурс на лучшее оформление своей страницы.

На учебных и практических занятиях обращается внимание учащихся на соблюдение требований безопасности труда, пожарной безопасности, производственной санитарии и личной гигиены.

Результатом работы должно стать проектирование и создание реальных продуктов – свои собственные странички, сайты (или сайт групп по интересам, класса и т.п.), размещение их в сети, что приближает учащихся к «реальной жизни». Появляется возможность создания практически полезного социально значимого продукта.

Из способов оценивания предлагается мониторинговая модель, как наблюдение за работой, описание особенностей поведения ребёнка.

Динамику интереса можно будет отслеживать путем:

- собеседования в процессе работы;
- анкетирования на первом и последнем занятии.

Результат может вылиться и в участие кружковцев в различных конкурсах района, области и конкурсах, организованных в Интернете: по графике, презентациям, вебдизайну, программированию и т.д.

### **МЕСТО УЧЕБНОГО ПРЕДМЕТА В УЧЕБНОМ ПЛАНЕ**

Рабочая программа по курсу внеурочной деятельности «Мастерская сайтостроения» для учащихся 9 классов согласно учебному плану ГБОУ средней школы №21 им. Э.П. Шаффе рассчитана на 1 год обучения, 34 учебных часа по 1 ч в неделю.

### **ТРЕБОВАНИЯ К УРОВНЮ ПОДГОТОВКИ УЧАЩИХСЯ**

По окончании обучения по данной программе учащиеся **будут знать**:

- основные принципы построения глобальной сети Интернет;
- службы, работающие в Интернет;
- способы подключения к Интернет;
- единицы измерения скорости передачи информации;
- виды протоколов передачи и обмена информации;
- назначение программ-браузеров;
- основные поисковые системы и их возможности;
- принципы работы с электронной почтой;
- набор необходимых инструментов для создания Web-страницы.
- принципы работы с Web-редакторами.
- основные средства редактирования Web-страниц.
- этапы проектирования Web-сайта.
- основные этапы тестирования Web-сайта.
- правила создания хорошего сайта.
- правила размешения Web-сайта в Интернет.

#### **будут уметь:**

• Подключаться к Интернет, настраивать необходимые параметры;

• Запускать и пользоваться основными программами, предназначенными для работы в Интернете:

• грамотно выполнять поиск информации в Интернете;

• пользоваться электронной почтой: корректно создавать и отправлять письма, получать сообщения;

- сохранять страницы или их фрагменты в необходимом формате;
- работать в автономном режиме.
- Применять графический редактор для создания и редактирования графических изображений.
- Готовить компьютерные графические изображения с помощью сканера и цифрового фотоаппарата.
- Готовить текст и иллюстрационный материал для сайта, размещать таблицы, графику, гиперссылки на HTML-странице.
- Оптимизировать графические изображения для Web-страниц.
- Учитывать авторские права при размещении информации со стороннего ресурса на своей странице.
- Готовить, тестировать и размещать Web-сайт в Интернет.
- Работать со звуковыми и видео файлами.
- Использовать программы для создания Web-страниц.
- Использовать каскадные таблицы стилей.
- Создавать динамические сайты.

# **СОДЕРЖАНИЕ ВНЕУРОЧНОЙ ДЕЯТЕЛЬНОСТИ**

# **Раздел 1.**

# **Введение. История создания и развития информационных ресурсов и технологий Интернет. Обзор возможностей Интернет. Основные приемы работы в Интернет.**

История создания и развития информационных ресурсов и технологий Интернет. Первое путешествие по Интернет. Компьютерные телекоммуникации – функциональная классификация. Виды компьютерных сетей и ресурсов Интернет. Классификация и описание услуг, предоставляемых компьютерными сетями. Краткий обзор возможностей e-mail, ftp, http, www.

# *Практические упражнения:*

*Подключение к Интернет* 

Требование к аппаратной части, способы соединения с Интернет. Единицы измерения информации и скорости передачи информации. Технические характеристики средств передачи и получения информации. Тестирование соединения с Интернетом.

*Основы работы с браузерами Yandex и др.*

Открытие и просмотр Web-страниц. Настройка свойств браузера. Эффективная работа с браузером. Закладки. Избранное. Работа с несколькими окнами. Настройки просмотра.

# *Поиск информации в Интерне. Сохранение информации.*

Что такое поисковый сервер. Обзор особенностей наиболее эффективных в настоящий момент поисковых серверов (классификационные информационно-поисковые серверы: Yandex и др. Создание простых и сложных запросов. Примеры профессиональных запросов. Копирование информации из Интернет-сайта. Сохранение Web - страниц в различных форматах.

#### *Работа с электронной почтой и почтовыми программами*

Как работает электронная почта. Получение бесплатного почтового адреса. Отправка и получение электронных писем. Правила хорошего тона при написании писем. Прикрепление файлов к письмам. Отправление и получение электронной почты.

*Вопросы культуры, права и компьютерной безопасности при работе в Интернет* Культура работы в сети Internet (общение, поиск друзей и нужной информации, соблюдение авторских прав, содержание Web - страницы, согласно целям ее создания). Компьютерные вирусы, классификация. Методы защиты от компьютерных вирусов. Средства антивирусной защиты, антивирусные программы.

#### **Раздел 2.**

#### **Дизайн WEB-страниц и виды сайтов. Создание и содержание персонального WEBсайта на хостингах популярных сайтов**

Основы Web-конструирования. Дизайн WEB-страниц и виды сайтов. Основы Webдизайна. Технологические особенности WEB-дизайна. Профессиональные приемы создания страниц. Правила создания хорошего сайта. Какие бывают сайты в сети Интернет.

### *Практические упражнения:*

*Примеры удачных и неудачных решений. Этапы разработки Web-сайта*:

разработка структуры сайта и принципа навигации, информационная наполняемость, разработка визуальной составляющей сайта, написание кода, тестирование, публикация.

*Способы размещения сайта в Интернете*

Размещение HTML-документа на сервере. Регистрация адреса. Выгрузка сайта (соглашения и правила). Основные этапы тестирования Web-сайта. Регистрация WEBсайта на поисковых машинах и тематических каталогах. Размещение и раскрутка сайта на хостингах популярных сайтов. Реклама, ссылки.

### *Разработка сайта*

Выбор темы и постановка задачи для разработки Web-сайта. Выработка контента (содержимого) WEB-сайта и разработка его структуры. Построение «Резинового сайта». Формы Обзор ресурсов, связанных с Web-дизайном.

*Графическое оформление сайта*

Графические эффекты. Графические редакторы. Сканирование текста и графики. Использование цифровых фотоизображений. Средства улучшения изображения. Редактирование полученного изображения. Оптимизация файлов для WEB.

#### *Оформление видео или звуком*

Способы представления звуковой и видео- информации в компьютере, основные характеристики. Форматы звуковых и видео- файлов, их особенности. Обзор стандартных программных средств для прослушивания звуковых файлов и просмотра видео файлов на компьютере.

### **Проектная работа**:

Индивидуальные проекты учащихся. Создание персонального WEB-сайта.

#### **Раздел 3.**

#### **Создание группового сайта**

Профессия WEB-дизайнера. Интернет – новая сфера бизнеса. Критерий оценок сайта.

#### *Практические упражнения и коллективная работа*

Создание среды сайта, определение функций и содержания, проектирование внешнего вида и карты сайта, распределение обязанностей.

Создание веб-страниц сайта, верстка, оформление графическими объектами, вставка видео.

Оживление сайта: создание гиперссылок, управляющих элементов, анимированных изображений, оформление музыкой, создание опросных листов и т.п.

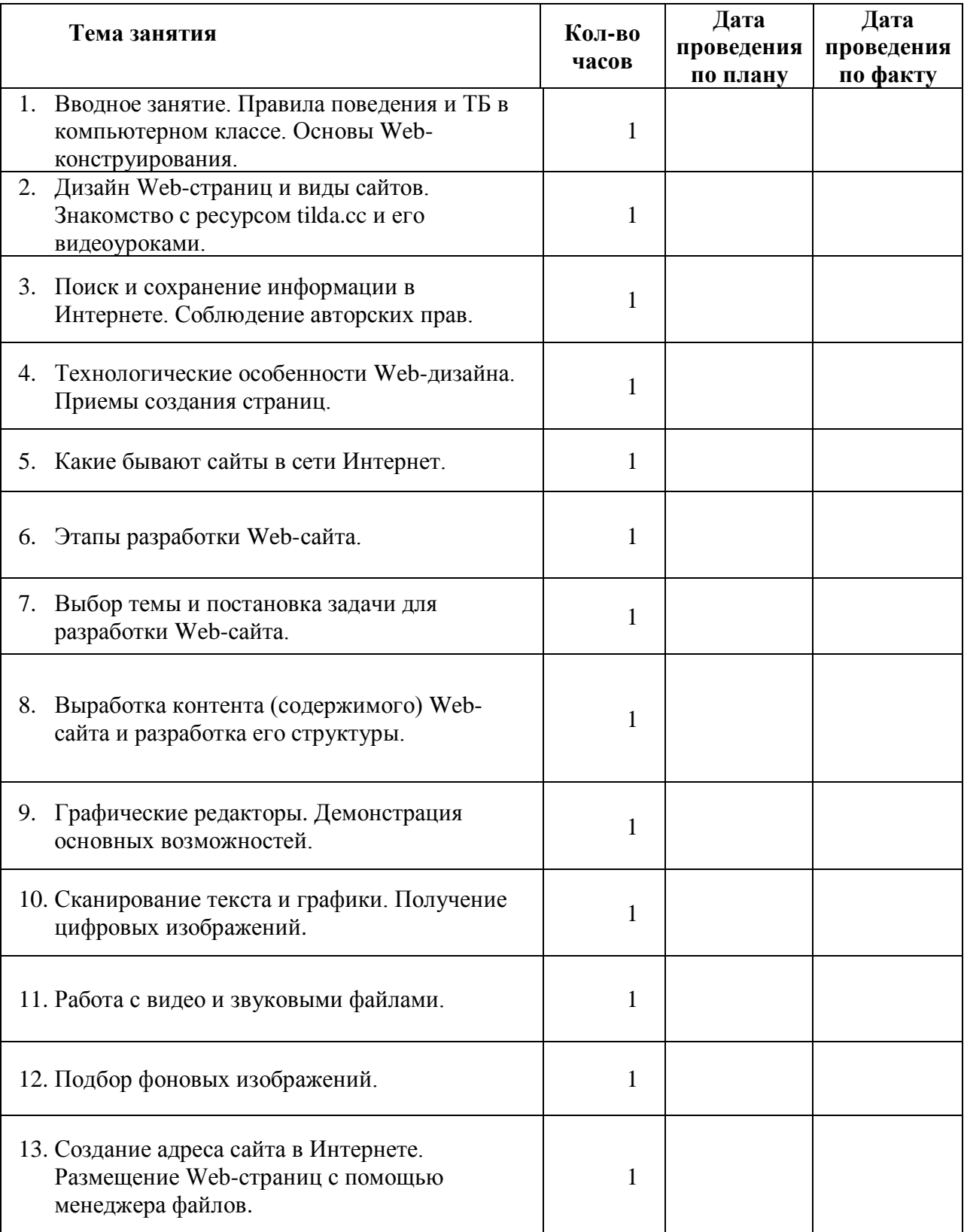

# **КАЛЕНДАРНО-ТЕМАТИЧЕСКОЕ ПЛАНИРОВАНИЕ**

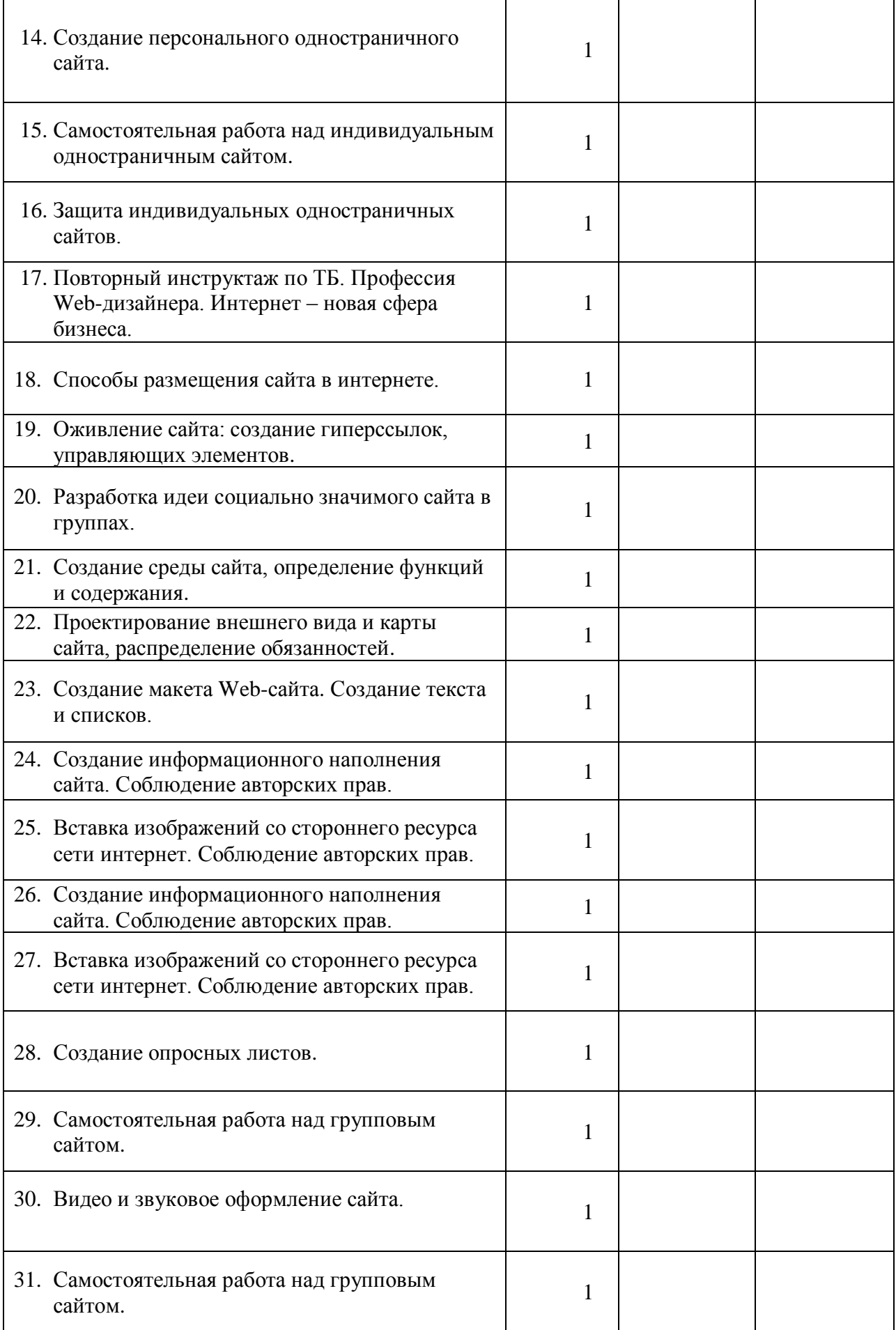

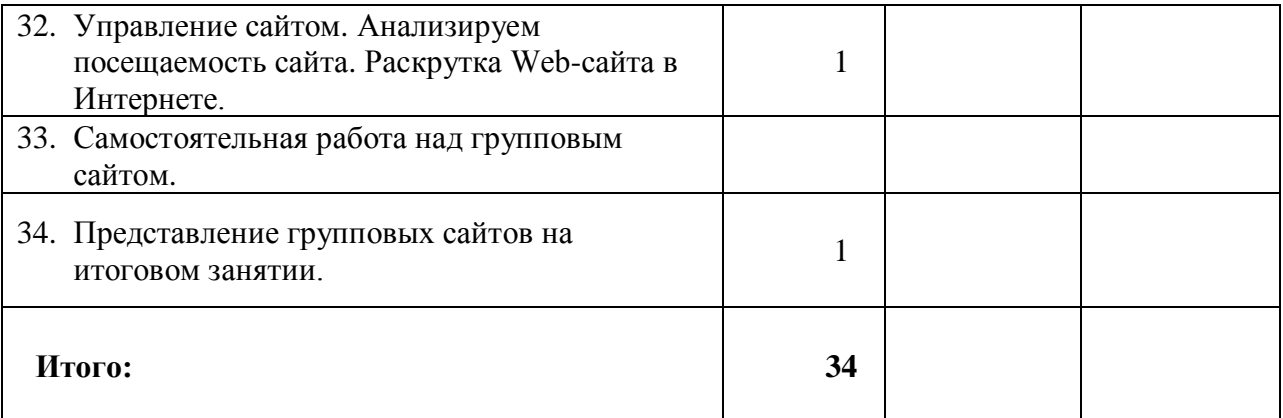

# **ОПИСАНИЕ УЧЕБНО-МЕТОДИЧЕСКОГО ПРОЦЕССА И МАТЕРИАЛЬНО-ТЕХНИЧЕСКОГО ОБЕСПЕЧЕНИЯ ОБРАЗОВАТЕЛЬНОГО ПРОЦЕССА**

*Технические средства обучения (минимальные)*

1. Компьютерный класс с компьютерами с аппаратными средствами для выхода в Интернет и мультимедиа (желательно).

- 2. Выход в Интернет.
- 3. Сканер.
- 4. Проектор.
- 5. Программное обеспечение:
	- Операционная система Windows;
	- Интернет-браузеры Yandex и др;
	- Графические редакторы.

*Методические материалы*

- 1. Мультимедийные презентации
- 2. Электронные книги и учебники
- 3. Заготовки рисунков, анимаций, текстов и др.

Для успешного проведения занятий необходимо создать локальный сайт, на котором находились бы все материалы курса: конспекты лекций, визуальные материалы для занятий, практические задания и работы учащихся, список рекомендуемой литературы, адреса интересных Web-сайтов, материалы для дополнительного чтения.

# **УЧЕБНО-МЕТОДИЧЕСКИЙ КОМПЛЕКТ**

# *Для учителя:*

1. Федеральный стандарт общего среднего образования по информатике и информационным технологиям (проект). /Публикация на сервере Воронежского государственного педагогического университета.<http://www.vspu.ac.ru/sci/fedstd/>

2. Информатика для средней школы. Учебная программа для школ. Разработана рабочей группой Международной федерации по обработке информации (IFIP) под эгидой ЮНЕСКО. /Публикация на сервере "Информика" (МО РФ).

<http://www.informika.ru/text/goscom/unesco/inf.html>

3. Севастьянов С.Ю. «Администратор школьной Интеpнет-площадки» Учебнометодическое пособие ГОУ ВПО «Тамбовский государственный технический университет» Педагогический Интернет-клуб, Тамбов, 2006

4. Пунина Т.Г. Проектирование и размещение в сети Интернет административных сайтов образовательных учреждений Учебно-методическое пособие

# *Для ученика:*

*(все перечисленные книги имеются в электронном варианте)*

- 1. Александров Е.Л. «Интернет легко и просто! Популярный самоучитель. СПб.: Питер, 2005. – 208с.: ил.- (Серия «Популярный самоучитель»)
- 2. Артанов Борис. Web-мастеринг без посторонней помощи : учеб. пособие /Б. Артанов. - М.: 100 книг, 2006. - 336 с. : ил. -(Серия: ≪Без посторонней помощи≫).
- 3. Будилов В.А. Основы программирования для Интернета. СПб.: БХВ-Петербург,  $2003. - 736$  с. ил.

# **ИНТЕРНЕТ-РЕСУРСЫ**

# *Дистанционное обучение*

- 1. <https://tilda.cc/ru/>
- 2. <http://www.intuit.ru/department/internet/htmlintro/1/>Общие принципы создания Webузла
- 3. <http://www.intuit.ru/department/internet/htmlbasics/1/> Введение в HTML
- 4. [http://256bit.ru/Web\\_design/](http://256bit.ru/Web_design/) Как создают веб-страницы
- 5. <http://ips.ifmo.ru/courses/webprog/index.html> Учебные курсы » Клиентское Webпрограммирование Автор: Матросов А.В.
- 6. [http://artefact.lib.ru/design/web\\_index.shtml](http://artefact.lib.ru/design/web_index.shtml) Веб-дизайн Уроки / редакция 2006 г.,
- 7. <http://256bit.ru/Mail/menu.html> Иллюстрированный самоучитель по почтовым программам
- 8. <http://old.ict.nsc.ru/win/fedotov/inter/internet.html>Новосибирский Государственный Университет Федотов А.М.Житие в среде Internet
- 9. <http://psbatishev.narod.ru/internet/index.htm> Павел Батищев. Что такое Internet?
- 10. <http://256bit.ru/informat/index8.htm> Основы работы в глобальной сети Интернет

# *Обучающие программы:*

- 1. Web Дизайн. Полное руководство пользователя
- 2. Dhtmldem
- 3. Html Первые Шаги
- 4. WORD-HTML
- 5. Демонстрационые задачи
- 6. обучение html
- 7. УМК\_Князева
- 8. Formula
- 9. Sidorov
- 10. Webdemo
- 11. Веб-графика
- 12. создаём школьный сайт в интернете
- 13. умный сайт

и другие

### *Образцы создания Веб-документов:*

- 1. Dinasty
- 2. Computer
- 3. Таблицы
- 4. Автомобили
- 5. Магазин
- 6. мифология
- 7. HAND
- 8. Учебный сайт

и другие

### *Презентации:*

- 1. [WWW.klyaksa.net](http://www.klyaksa.net/) Всемирная паутина
- 2. [WWW.klyaksa.net](http://www.klyaksa.net/) Поиск информации в Интернет (web)
- 3. [WWW.klyaksa.net](http://www.klyaksa.net/) Другие сервисы Интернет
- 4. [WWW.klyaksa.net](http://www.klyaksa.net/) Электронная почта
- 5. Кайгородцев Я.А. Основные понятия в Интернете
- 6. Князева И.В. Разработка учебно-методического комплекса «JavaScript: основы программирования»
- 7. Поляков К.Ю., 2007 Web-страницы. Язык HTML
- 8. Поляков К.Ю., 2007 Глобальная компьютерная сеть Интернет
- 9. Розенфельд А. Б. «Волшебный мир Интернет»
- 10. Сергеев Александр «Основы сайтостроения»
- 11. Усольцева Э. Адресация\_в\_Интернет
- 12. Утенков С.А. Поисковые системы Интернет
- 13. ЦИО Программное обеспечение Интернет Работа с Microsoft Internet Explorer

и другие

ДОКУМЕНТ ПОДПИСАН ЭЛЕКТРОННОЙ ПОДПИСЬЮ **ГОСУДАРСТВЕННОЕ БЮДЖЕТНОЕ ОБЩЕОБРАЗОВАТЕЛЬНОЕ УЧРЕЖДЕНИЕ СРЕДНЯЯ ОБЩЕОБРАЗОВАТЕЛЬНАЯ ШКОЛА № 21 ВАСИЛЕОСТРОВСКОГО РАЙОНА САНКТ-ПЕТЕРБУРГА ИМЕНИ Э.П. ШАФФЕ,** Ачкасова Юлия Ивановна, Директор **19.10.23** 17:13 (MSK) Сертификат D5827FDE38716559149204F1B343C336